# **The Semantic Web: Ontologies and OWL**

**Ian Horrocks** and **Alan Rector**

# **Introduction to the Semantic Web**

# History of the Semantic Web

- **Web was "invented" by Tim Berners-Lee (amongst others), a physicist working at CERN**
- **TBL's original vision of the Web was much more ambitious than the reality of the existing (syntactic) Web:**

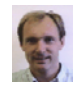

"... a goal of the Web was that, if the interaction between person and hypertext could be so intuitive that the **machine-readable** information space gave an accurate representation of the state of people's thoughts, interactions, and work patterns, then **machine analysis** could become a very powerful management tool, seeing patterns in our work and facilitating our working together through the typical problems which beset the management of large organizations."

• **TBL (and others) have since been working towards realising this vision, which has become known as the Semantic Web** – **E.g., article in May 2001 issue of Scientific American…**

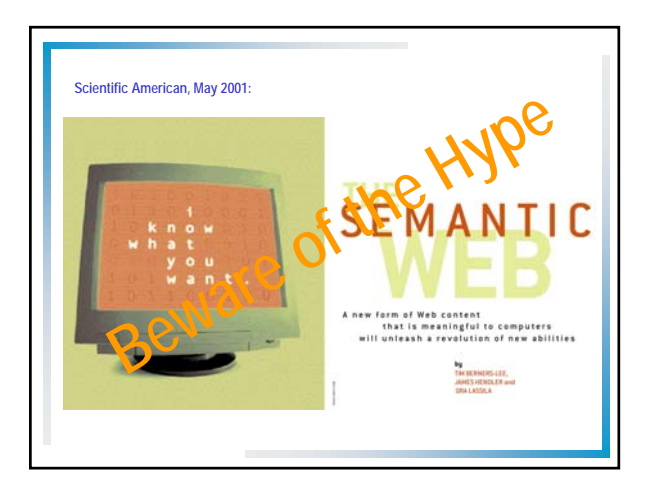

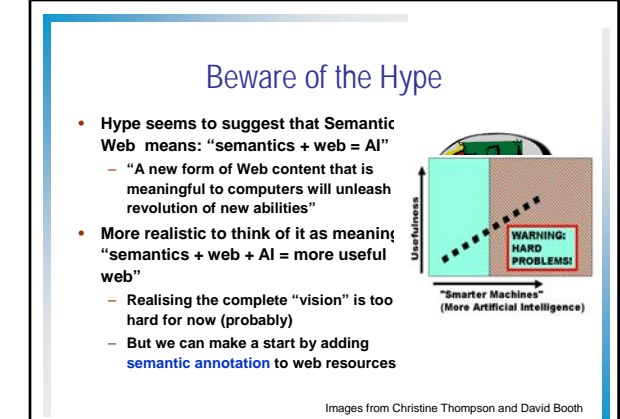

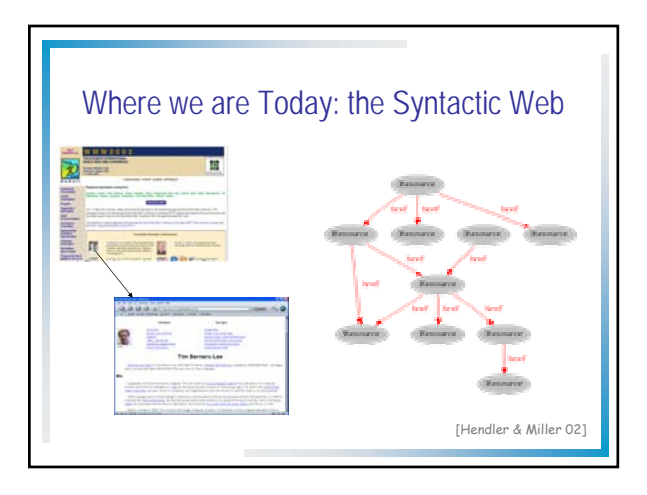

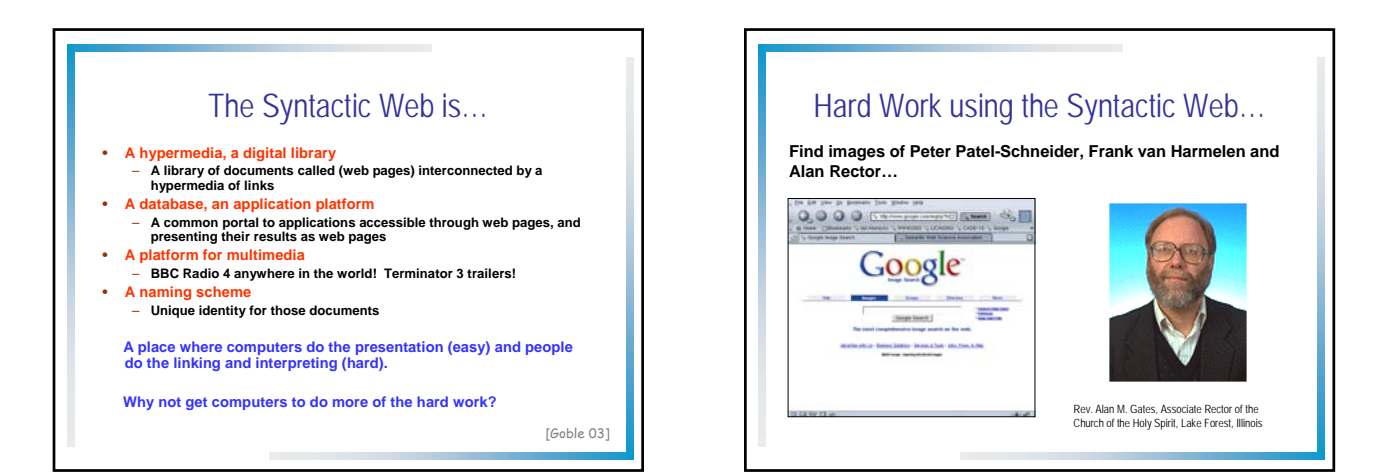

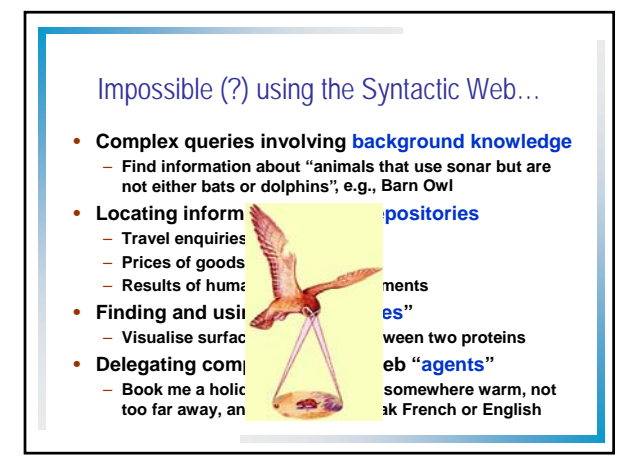

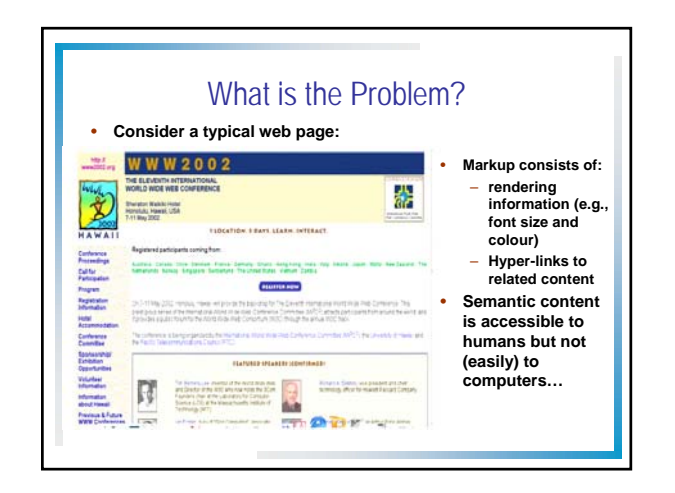

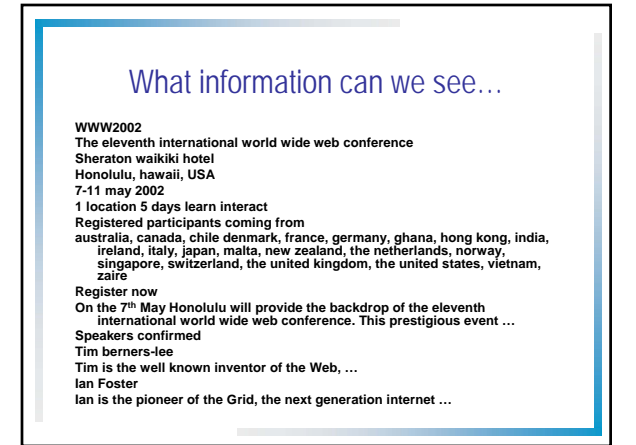

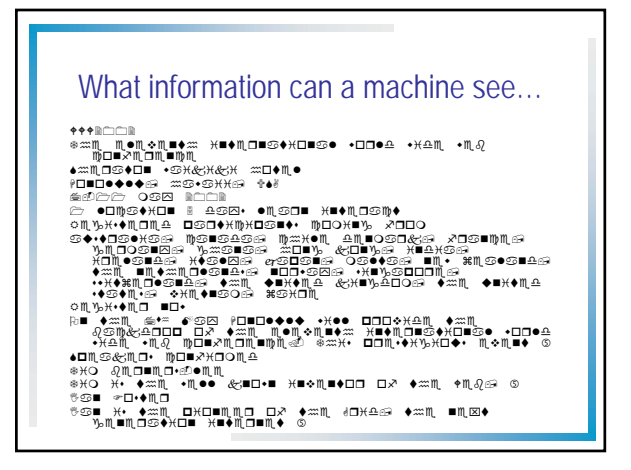

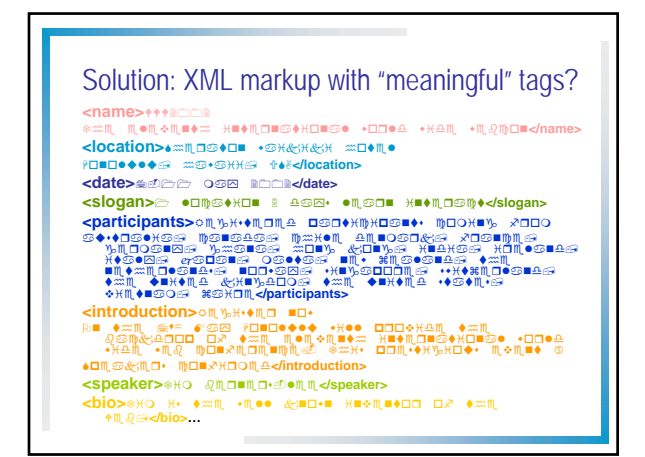

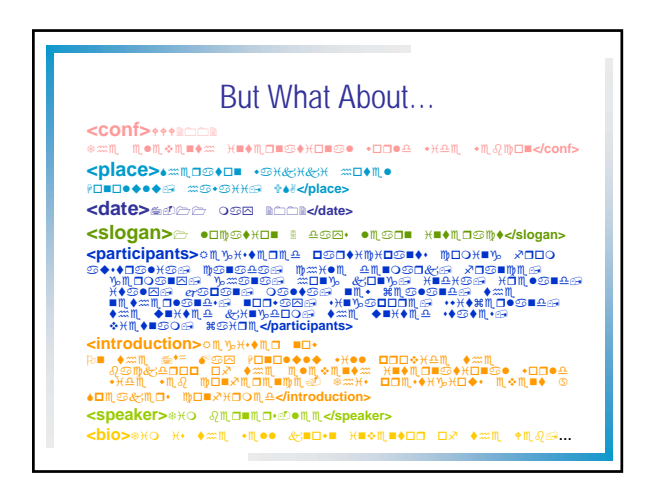

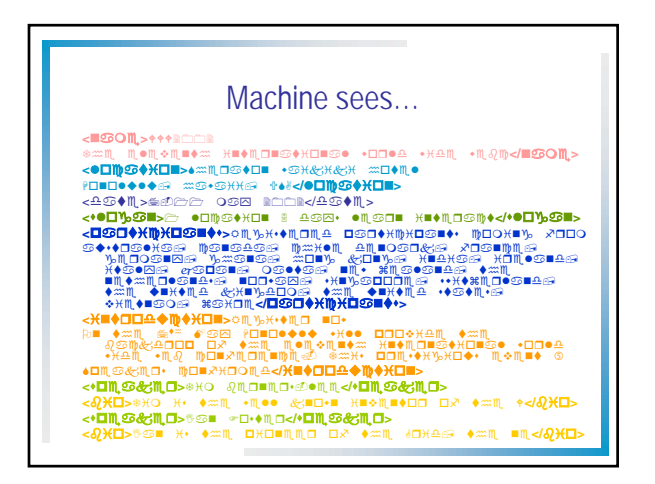

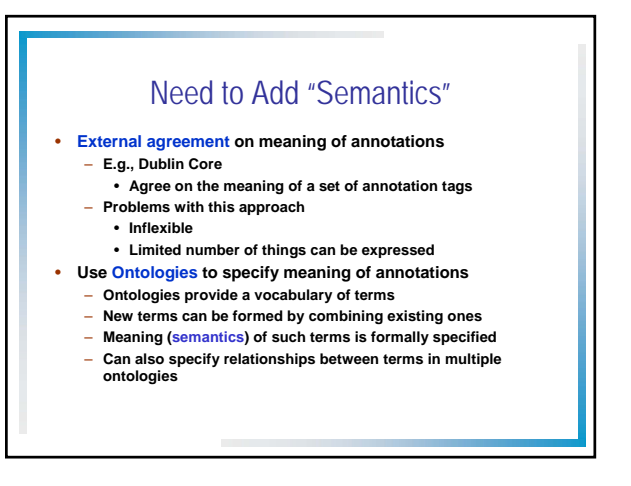

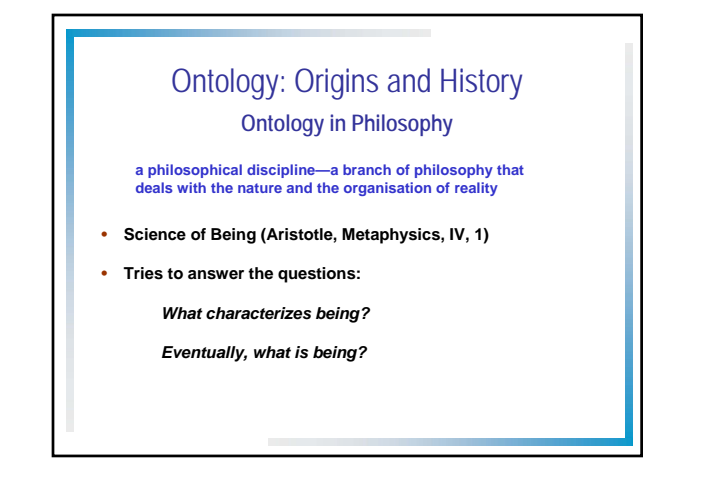

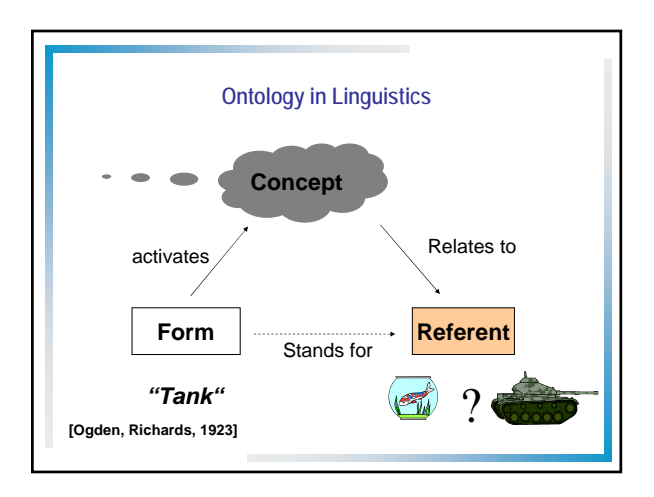

### • **An ontology is an engineering artifact:**

- **It is constituted by a specific vocabulary used to describe a**
- **certain reality, plus**
- **a set of explicit assumptions regarding the intended meaning of the vocabulary.**
- **Thus, an ontology describes a formal specification of a certain domain:**
	- **Shared understanding of a domain of interest**
	- **Formal and machine manipulable model of a domain of interest**

**"An explicit specification of a conceptualisation" [Gruber93]**

## **Ontology in Computer Science** Structure of an Ontology

#### **Ontologies typically have two distinct components:**

- **Names for important concepts in the domain**
	- **Elephant is a concept whose members are a kind of animal** – **Herbivore is a concept whose members are exactly those**
	- **animals who eat only plants or parts of plants**  – **Adult\_Elephant is a concept whose members are exactly those elephants whose age is greater than 20 years**
- **Background knowledge/constraints on the domain** – **Adult\_Elephants weigh at least 2,000 kg**
	- **All Elephants are either African\_Elephants or Indian\_Elephants**
	- **No individual can be both a Herbivore and a Carnivore**

# A Semantic Web — First Steps

**Make web resources more accessible to automated processes**

- **Extend existing rendering markup with semantic markup** – **Metadata annotations that describe content/funtion of web accessible resources**
- **Use Ontologies to provide vocabulary for annotations** – **"Formal specification" is accessible to machines**
- **A prerequisite is a standard web ontology language** – **Need to agree common syntax before we can share semantics** – **Syntactic web based on standards such as HTTP and HTML**

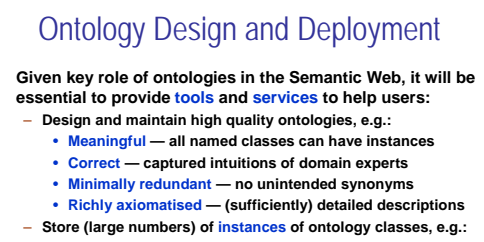

- **Annotations from web pages** – **Answer queries over ontology classes and instances, e.g.:**
- **Find more general/specific classes** • **Retrieve annotations/pages matching a given description**
- **Integrate and align multiple ontologies**
	-

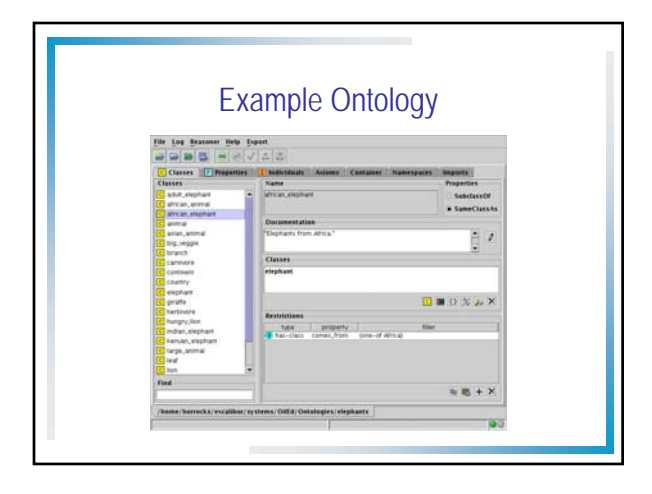